Guillaume Steimer **Année** 2021-2022 Emmanuel Franck Mathématiques Appliquées L3

## Informatique S6 - TP6: classe et STL

## Temps : 3 séances

Exercice 1 (Système dynamique). On cherche à écrire un solveur de système dynamique générique qui résout :

$$
\frac{dX(t)}{dt} = F(X(t))
$$

On commence par écrire une classe modèle puis des classes "solveur" en temps pour résoudre la dynamique du système.

Question. Un modèle comprend :

- un entier n pour le nombre d'équations (taille de  $X$ ),
- un vecteur de taille n contenant les conditions initiales, c'est-à-dire le vecteur  $X$ au temps  $t = 0$ .
- une méthode virtuelle pure calculant le flux  $\bf{F}$  qui prend en argument un "vector" et en renvoie un autre.

Écrivez la classe associée et les méthodes utiles.

Ensuite, on proposera deux sous-classes de modèles d'épidémies.

Le modèle SIR (Sain, Infecté, Guéri) avec démographie :

- avec  $n = 3$  (utilisez les constructeur pour l'imposer),
- les paramètres β, γ, ν, μ et q, respectivement les taux de transmission, quérison, mortalité naturelle, naissance et mobilité,
- $-$  le flux

$$
\mathbf{F}(S(t), I(t), R(t)) = \left(\begin{array}{c} -\beta S(t)I(t) - (\nu + g)S(t) + \mu(S(t) + I(t) + R(t)) \\ \beta S(t)I(t) - \gamma I(t) - (\nu + g)I(t) \\ \gamma I(t) - (\nu + g)R(t) \end{array}\right)
$$

Le modèle SEIR (Sain, Exposé, Infecté, Guéri) avec démographie :

- avec  $n = 4$  (utilisez les constructeurs pour l'imposer),
- les paramètres β, γ, α, ν, μ, q, respectivement les taux de transmission, guérison, inverse de la période moyenne d'incubation, mortalité naturelle, naissance et mobilité (qui sera choisi égal à zéro dans un premier temps),
- le flux

$$
\mathbf{F}(S(t),E(t),I(t),R(t))=\left(\begin{array}{c}-\beta S(t)I(t)-(\nu+g)S(t)+\mu(S(t)+I(t)+R(t))\\\beta S(t)I(t)-\alpha E(t)-(g+\nu)E(t)\\\alpha E(t)-\gamma I(t)-(\nu+g)I(t)\\\gamma I(t)-(\nu+g)R(t)\end{array}\right)
$$

Écrivez les classes correspondantes.

Question. Un solveur en temps comprend :

- $-$  un pas de temps  $dt$ ,
- un "vector" de "vector<double>" pour contenir l'ensemble des variables  $X(t)$  au cours du temps,
- une fonction virtuelle pure "applique" qui calcule l'évolution de la dynamique sur un pas de temps supplémentaire,
- un pointeur sur un modèle (on donnera le modèle par une méthode),
- une méthode qui initialise le vecteur des solutions avec la condition initiale.

On prévoira une méthode qui donne, dans un vecteur, la solution au temps courant et une autre qui donne la valeur du temps courant.

Écrivez la classe associée puis implémentez deux classes héritées "euler\_ex" et "rk2". Il faudra aussi implémenter la fonction "applique" pour compléter les classes. On rappelle les schémas

— Euler :

$$
\frac{X^{n+1}-X^n}{\Delta t}=F(X^n)
$$

 $- RK2$ :

$$
\frac{X^{n+\frac{1}{2}}-X^n}{\Delta t}=\frac{1}{2}\left(\mathbf{F}(X^n)\right)
$$

puis

$$
\frac{\mathbf{X}^{n+1}-\mathbf{X}^n}{\Delta t}=\frac{1}{2}\left(\mathbf{F}(\mathbf{X}^{n+\frac{1}{2}})\right)
$$

Question. Testez votre modèle SIR ainsi que vos solveurs en temps en comparant les résultats obtenus avec ceux du TP 1.

Notez que le pas de temps correspond à la variable δ du TP1. Pour réaliser ce test, on posera  $v = g = \mu = 0$ .

## Exercice 2 (Epidémie sur Graphe).

On considère un graphe où chaque noeud un est un modèle d'épidémie (SIR ou SEIR). Chaque noeud représente par exemple une ville et les arêtes représentent les échanges entre les villes. On va créer un modèle correspondant à ce graphe d'épidémies. Sur un pas de temps, on va résoudre sur chaque noeud du graphe les systèmes dynamiques qui seront couplés entre eux.

Question. Utiliser la classe graphe et les classes précédentes afin de construire un modèle d'épidémie sur graphe.

Cette classe est une classe template héritée de la classe modèle, qui prend en paramètre le type de modèle d'épidémie considéré sur chaque noeud (SIR ou SEIR).

Elle possède donc un attribut qui est un pointeur sur un graphe d'épidémies.

Le nombre d'équations  $\mathfrak n$  de ce modèle correspond au nombre d'équations du modèle d'épidémie considéré multiplié par le nombre de noeuds du graphe.

Il faut en particulier implémenter le calcul global du flux, défini de la façon suivante pour le noeud d'indice i du graphe :

$$
\mathbf{F}(S_i(t),I_i(t),R_i(t)) = \mathbf{F}_L(S_i(t),I_i(t),R_i(t)) + \left(\begin{array}{c} g \sum_j m_{ji} S_j(t) \\ g \sum_j m_{ji} I_j(t) \\ g \sum_j m_{ji} R_j(t) \end{array}\right)
$$

où

- $-$  **F**<sub>L</sub> est le flux associé au modèle d'épidémie considéré à chaque noeud du graphe.
- $-$ g représente le taux de mobilité dans une ville, c'est un nombre compris entre  $0$  et 1.
- j parcourt l'ensemble des indices des voisins du noeud i.
- $m_{ij}$  est le poids associé à l'arête allant du noeud i au noeud j. Pour une ville i donnée, on doit avoir  $\sum_j m_{ij} = 1$ .

A noter : le nombre  $m_{ji}$  représente donc le poids entre le noeud j et le noeud i ; il est différent du poids  $m_{ii}$ .

Il faut également implémenter le calcul du vecteur des conditions initiales à partir des conditions initiales des modèles de chacun des noeuds du graphe.

Question. Testez votre modèle d'épidémie sur graphe dans la configuration illustrée sur la figure (1).

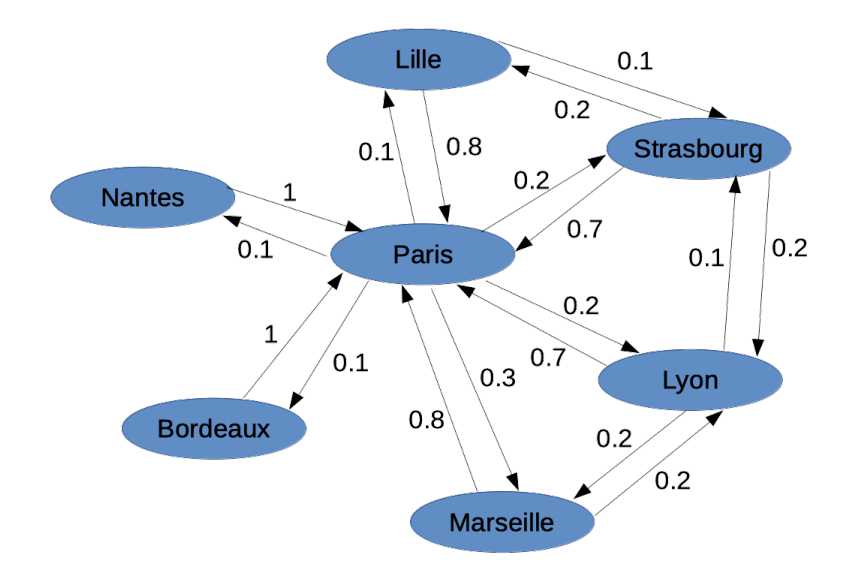

Figure 1 – Graphe des villes pour le modèle de propagation d'épidémie

Question. Dans le cadre de stratégies de contrôle d'épidémies, on peut décider de placer en quarantaine une ville qui dépasse un seuil d'épidémie préalablement établi. Pour le noeud i, on définit ce seuil d'épidémie, noté  $\tau$  par

$$
\tau = \frac{I_i}{S_i+I_i+R_i}.
$$

Dans votre cas test de modèle sur graphe, pour un seuil d'épidémie fixé, indiquez à quel temps ce seuil d'épidémie est dépassé pour chacune des villes.